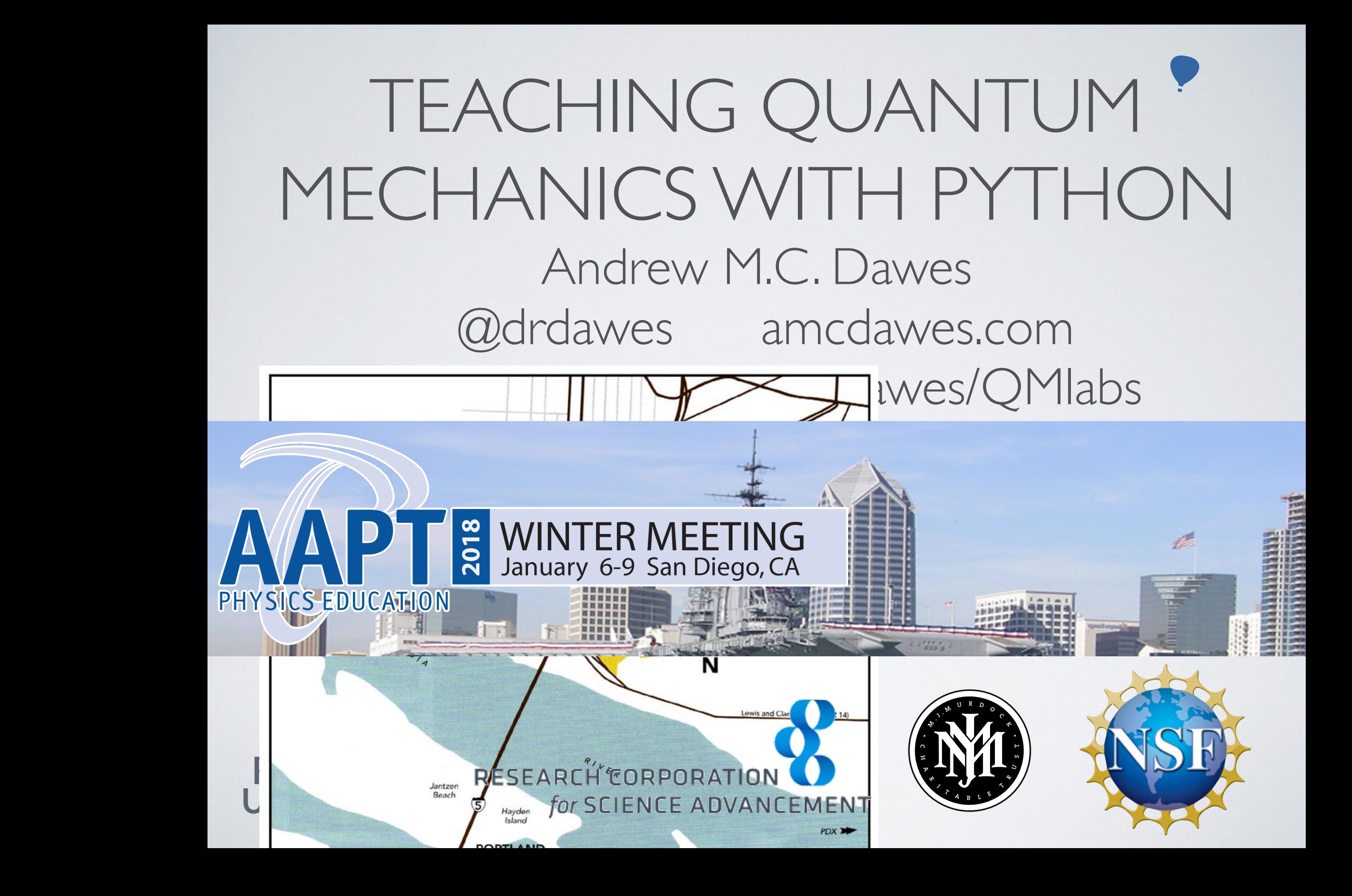

# Sjupyter AND

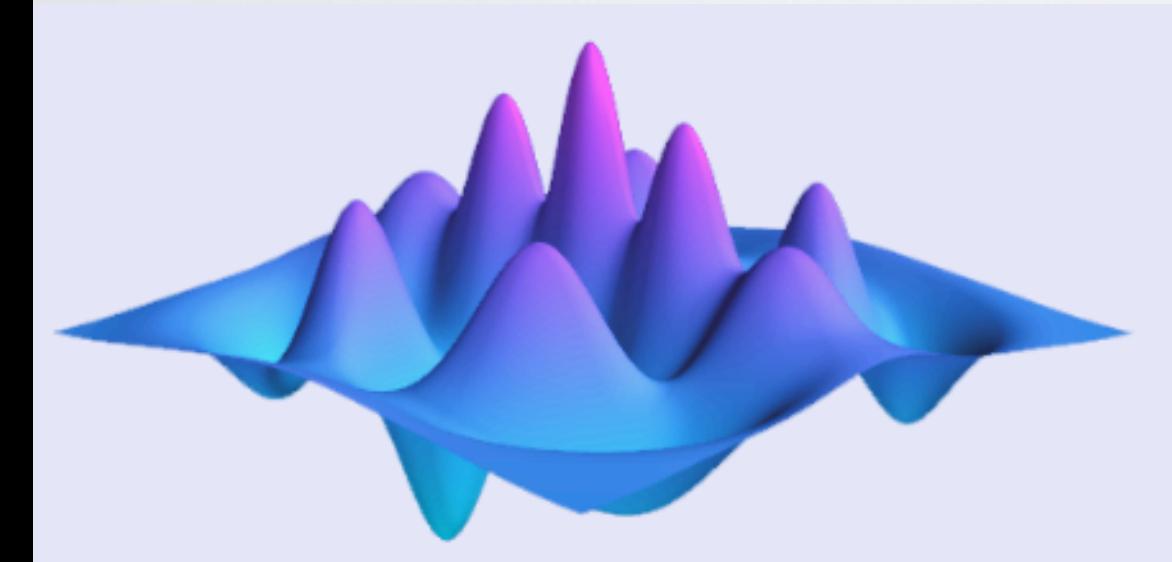

# QuTiP **Quantum Toolbox in Python**

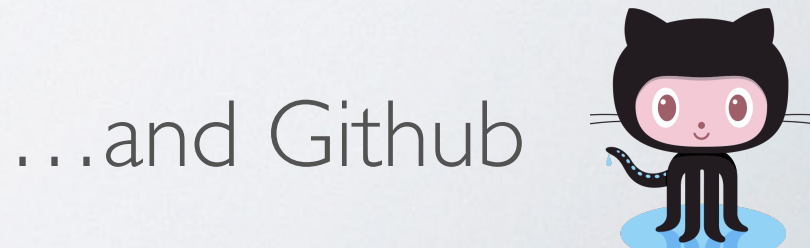

# Sjupyter

ter.

西区

**This Noteboo** 

**Run some** To run the co 1. Click on 2. Press SH A full tutorial

import mat

**WARNIN** 

Welc

- interactive computing
- large community
- self-help is built-in (IPython)
- notebook self-documenting

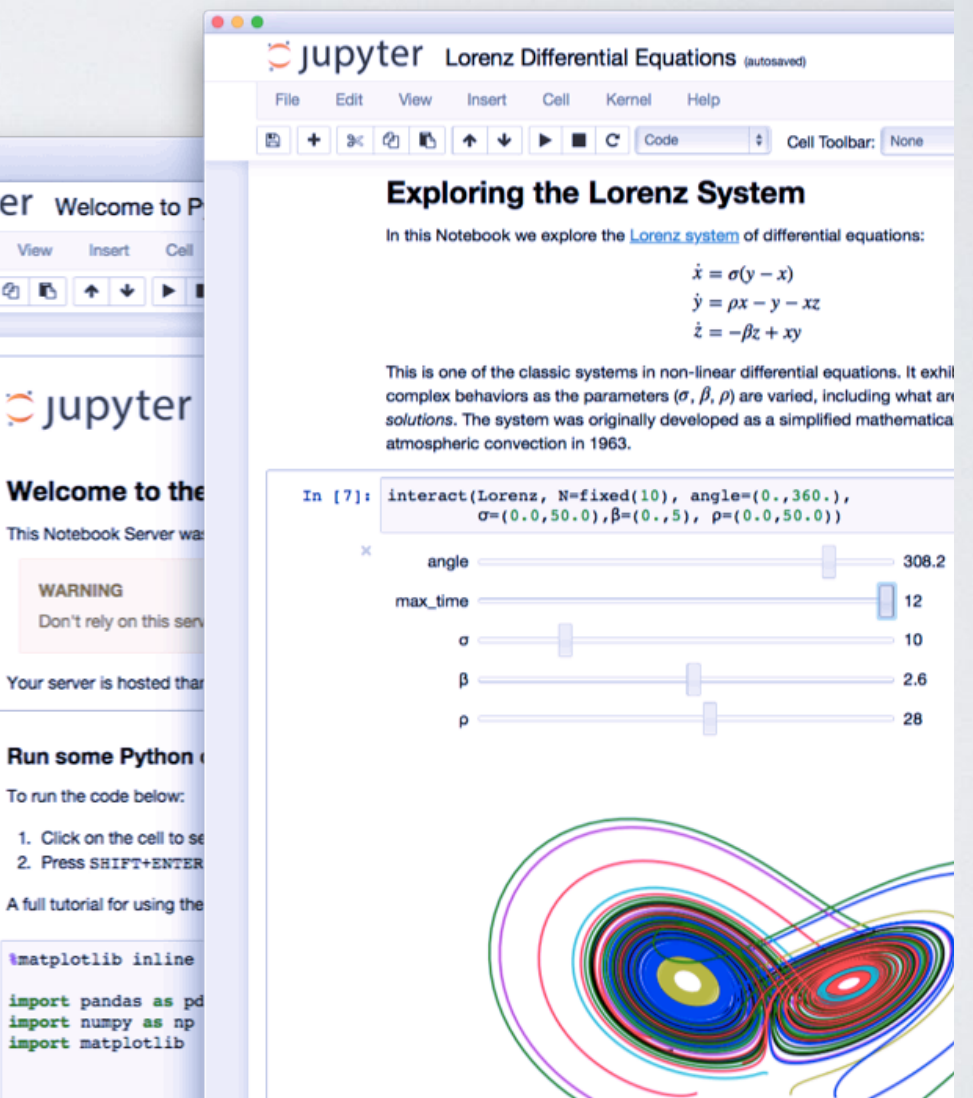

![](_page_3_Picture_224.jpeg)

#### Lab 8 - Simple Harmonic Oscillator states

Problems from Chapter 12

In [1]: from numpy import sqrt from qutip import \*

#### Define the standard operators

```
In [2]: N = 10 # pick a size for our state-space
```
 $a =$  destroy(N)

 $n = a \cdot dag() * a$ 

#### Problem 12.1:

In [3]:  $a*a.dag() - a.dag() *a$ 

 $0.0$ 

 $0.0\,$ 

 $0.0$ 

 $0.0$ 

 $0.0$ 

 $0.0$ 

Out [3]: Quantum object: dims =  $[[10], [10]],$  shape = (10, 10), type = oper, isherm = True  $0.0\quad 0.0$  $0.0\quad 0.0$  $0.0$  $1.0 \quad 0.0$ 0.0 0.0  $0.0$  $0.0$  $0.0$ 1.0  $0.0$  $0.0\quad 0.0$ 0.0 0.0 0.0  $0.0$  $0.0$  $0.0$  $0.0$ 1.000  $0.0\quad 0.0$  $0.0$  $0.0\,$  $0.0$  $0.0$  $1.0\quad 0.0$  $0.0$  $0.0$  $0.0$  $0.0$  $0.0$  $0.0\,$  $0.0$  $0.0$  $0.0$  $0.0$  $0.0$  $0.0 \quad 1.0$  $0.0$  $0.0$  $0.0$  $0.0$  $0.0$  $0.0$  $0.0$  $0.0\quad 0.0$ 1.000  $0.0$  $0.0$  $0.0$  $0.0\,$  $0.0$  $0.0$  $0.0$  $0.0\quad 0.0$  $1.0 \quad 0.0$  $0.0$  $0.0$  $0.0$  $0.0$  $0.0\,$  $0.0$  $0.0\,$  $0.0\quad 0.0$ 0.0  $0.0 \quad 1.0$  $0.0\,$  $0.0$ 

 $0.0$ 

 $0.0$ 

 $0.0\quad 0.0$ 

 $0.0\quad 0.0$ 

 $0.0\quad 0.0$ 

 $0.0\quad 0.0$ 

1.000

 $0.0$ 

 $0.0$ 

 $-9.0$ 

### **Inline Graphics Markdown**

In  $[51]:$ plt.plot(result

Out[51]: [<matplotlib.li

![](_page_4_Figure_3.jpeg)

## Title Body

**Title** 

Body

#### **GitHub/Gist**

![](_page_4_Picture_9.jpeg)

amcdawes / Chapter 10 - Positio Momentum\_blank.ipynb Created a year ago

#### Chapter 10 - F

We can start using sympy t

![](_page_5_Picture_0.jpeg)

# QuTiP Quantum Toolbox in Python

# QUTIP

- **Not a toy** Students learn in a full-strength computing framework
- Convenient object definitions
- Many existing examples

![](_page_6_Picture_4.jpeg)

# STANDARD OBJECTS

• Analogous to:

from numpy import pi from scipy.constants import speed\_of\_light

- *QuTip* defines standard quantum objects
- "objects" in the programming sense, not the physical sense
- **• Same QM objects we see in the textbook**

### **Pauli matrix**

### **Basis states**

- Quantum object: dims =  $[[2]$ ,  $[2]]$ , shape =  $(2, 2)$ , ty  $Out[5]:$  $\begin{pmatrix} 1.0 & 0.0 \\ 0.0 & -1.0 \end{pmatrix}$
- qutip.basis(2,0) In  $[7]:$

qutip.sigmaz()

In  $[5]$ :

- $Out[7]:$  Quantum object: dims = [[2], [1]], shape = (2, 1), ty  $\binom{1.0}{0.0}$
- qutip.thermal\_dm(5,2) In  $[8]$ :

 $0.0$ 

Quantum object: dims =  $[[5]$ ,  $[5]]$ , shape =  $(5, 5)$ , ty  $Out[8]:$ 0.384  $0.0$  $0.0$  $0.0$  $0.0$  $\begin{array}{cccc} 0.0 & 0.256 & 0.0 \\ 0.0 & 0.0 & 0.171 \\ 0.0 & 0.0 & 0.0 \end{array}$ 0.256  $0.0$  $0.0$  $0.0\,$  $0.0\,$  $0.0\,$ 

 $0.0$ 

 $0.0$ 

 $0.0$ 

0.076

0.114

 $0.0\,$ 

### **Density matrix**

# POWERFUL SOLVERS

- Schrödinger
- Master-Equation
- Monte-Carlo

![](_page_9_Figure_4.jpeg)

# VISUALIZATION TOOLS

![](_page_10_Figure_1.jpeg)

![](_page_10_Figure_2.jpeg)

COURSE FORMAT

# AUDIENCE

- Junior/Senior Majors
- No CS experience req'd
- 50% had intro-level C+  $+$
- 14-18 students
- 3x 65-min & a 3-hr lab

![](_page_12_Picture_6.jpeg)

# TEXTBOOK

- Mark Beck, *Quantum Mechanics: Theory and Experiment*
- Matrix-mechanics—an approach to quantum mechanics based on **linear algebra** aka *"Dirac Notation"*

![](_page_13_Picture_3.jpeg)

**MARK BECK** 

# VO-STATE SYSTEMS

- single spin in magnetic field
- hydrogen atom (ground and excited state)
- photon polarization

![](_page_14_Figure_4.jpeg)

• represented by 2-element vectors

## OPERATOR-AS-MATRIX

Rotation matrix

In  $[12]:$  Rp(1.3)  $Out[12]:$  Quantum object: dims = [[2], [2]],  $\begin{pmatrix} 0.267 & -0.964 \\ 0.964 & 0.267 \end{pmatrix}$ 0.267

![](_page_15_Picture_27.jpeg)

Easily compare computation to pen & paper

# CHAPTER-SPECIFIC

- One notebook per chapter
- Definitions and techniques relevant to that content
- Solved problems, picked from end-of-chapter)
- Re-created examples turn book notation into code

## LABS

- Larger (multi-hour) exploration of a topic
- Follows chapter content
- include chapter problems
- in addition to single-photon experiments

# NUMERICAL EXPERIMENTS

- Use solvers to explore advanced dynamics
- Higher-order problems not tractable by hand
- Demo Lab 7

![](_page_18_Figure_4.jpeg)

# KEY POINTS

- Use a real-world computing framework (many other field-specific examples exist)
- Re-create examples to reinforce what students see in other references
- Don't be afraid to give fully-worked examples
- Encourage tinkering

# FOR MORE:

![](_page_20_Picture_1.jpeg)

- Aaron Titus: Using Jupyter Notebook for Computational Thinking, Monday 8pm (FB03)
- Mark Beck, Richtmyer Award Lecture, Tuesday | 0:30-11:30
- Partnership for Integration of Computation into Undergraduate Physics: picup.org

![](_page_20_Picture_5.jpeg)

![](_page_21_Picture_0.jpeg)

THANK YOU

### Andrew M.C. Dawes @drdawes amcdawes.com https://github.com/amcdawes/QMlabs

Credits:

- Pacific Univ., Murdock Trust, RCSA, NSF logos used with permission
- [Jupyter](https://github.com/jupyter/design/raw/master/brandguide/jupyter_brand_guide.pdf) & [QuTiP](http://qutip.org/) open source projects
- Images and logo from QuTiP documentation, QuTiP is: J. R. Johansson, P. D. Nation, and F. Nori: "QuTiP 2: A Python framework for the dynamics of open quantum systems.", Comp. Phys. Comm. **184**, 1234 (2013) [DOI: [10.1016/j.cpc.2012.11.019](http://dx.doi.org/10.1016/j.cpc.2012.11.019)].